## Excel VBA and  $108$

Excel VBA 108

- 13 ISBN 9787500674016
- 10 ISBN 7500674015

出版时间:2007-6

页数:476

版权说明:本站所提供下载的PDF图书仅提供预览和简介以及在线试读,请支持正版图书。

## www.tushu000.com

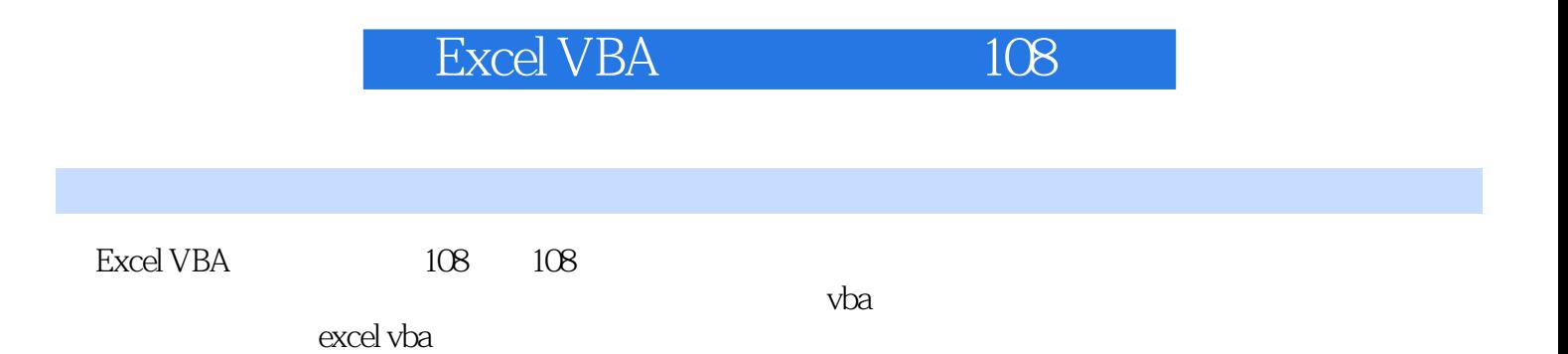

## Excel VBA and  $108$

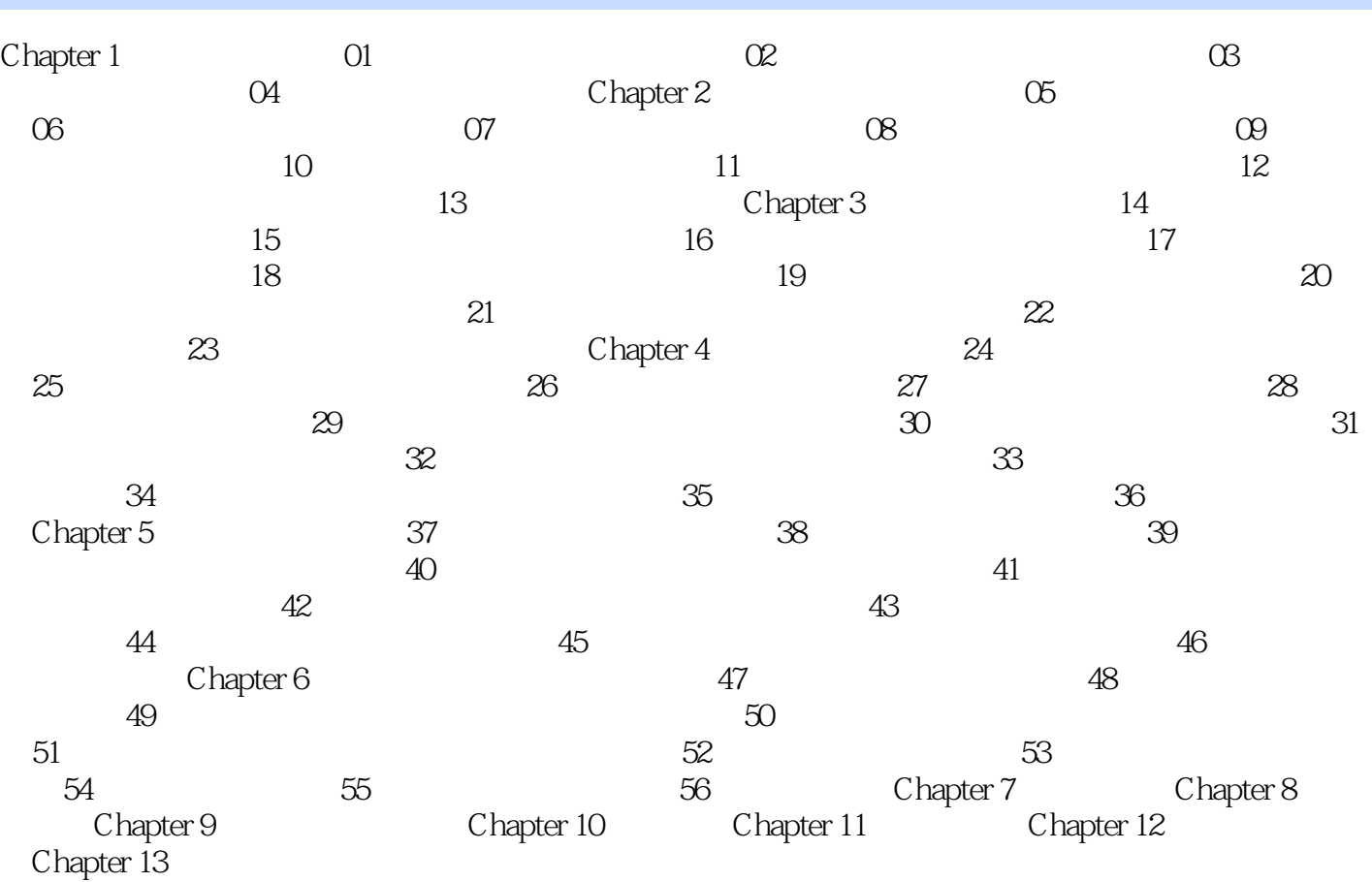

Excel VBA and  $108$ 

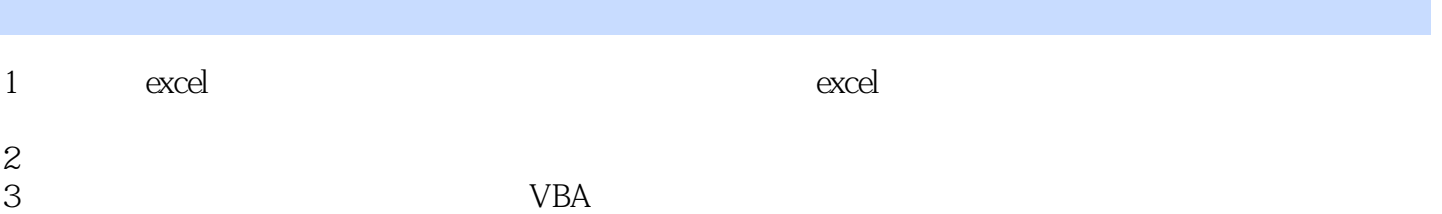

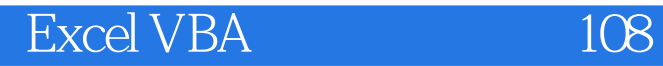

本站所提供下载的PDF图书仅提供预览和简介,请支持正版图书。

:www.tushu000.com